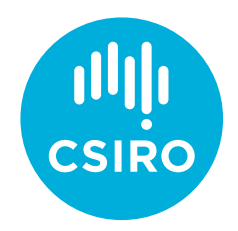

# How to submit a Partnership Activity Update

Activity updates are a vital part of the program. By updating us on your partnership activities we can better support you if needed. It's easy to do:

### STEP 1

Go to the CSIRO Education portal: **[education.csiro.au,](https://education.csiro.au)** and by clicking on the **Sign in** button and using your email address and password, sign in to your dashboard.

\*For participants who have not updated their password through the CSIRO Education portal since its upgrade on March 14 2022, please select **Forgot your password?** and follow the prompts using your email address. A valid mobile phone number will also be required for authentication purposes.

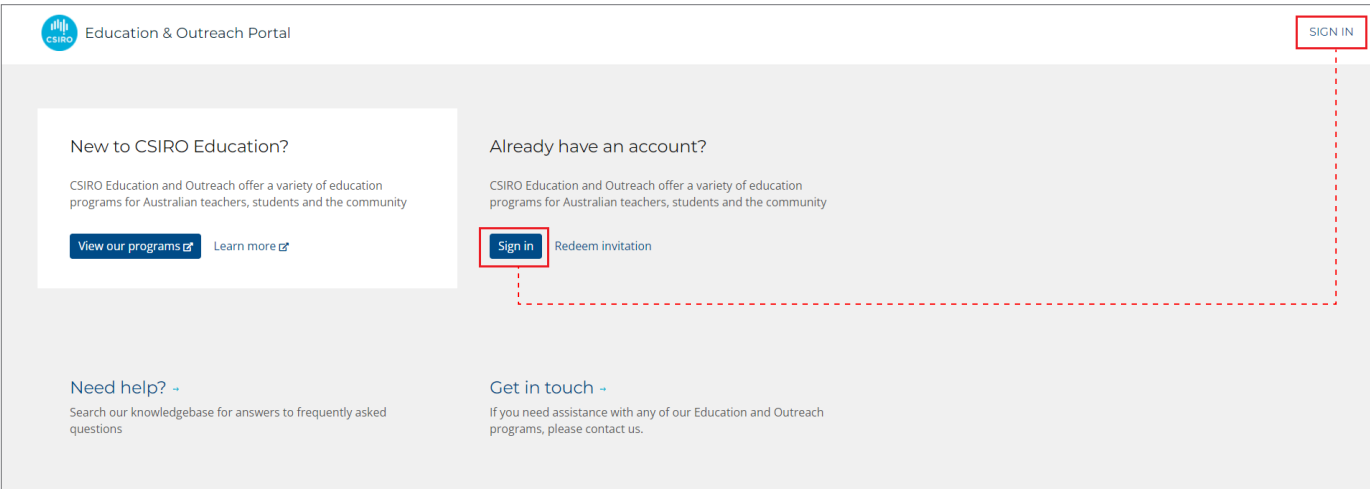

### STEP 2 Good afternoon Once signed in, click on the **Partnerships** tile on your dashboard. $\blacktriangleleft$ 1 1 Working with Children Checks Applications Partnerships Programs **Education & Outreach Programs** Learn more about the programs we offer Learn about our programs

### STEP 3

Select **STEM Professionals in Schools.**

## Applications **STEM Professionals in Schools STEM Professional** Partne SP-000000

### STEP 4

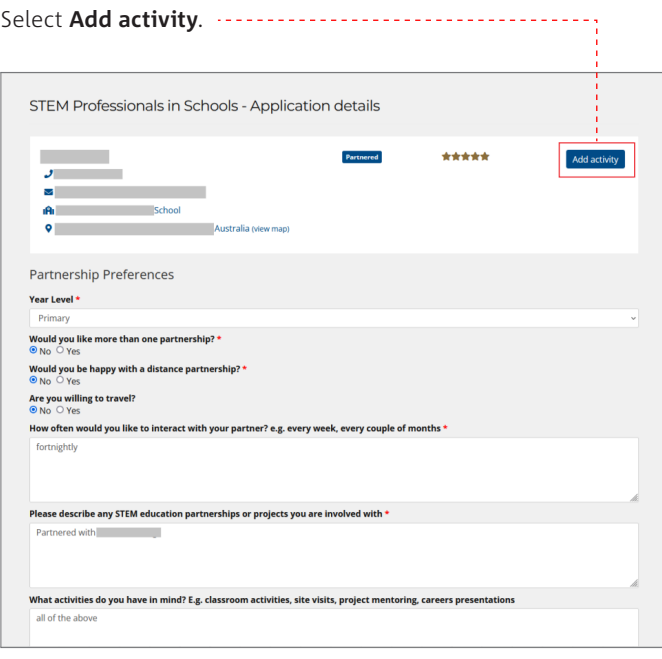

#### STEP 5

#### Select **Add new**. An Activity Update form will appear. **Activity Updates** Keep track of your partnership by adding activity updates as often as you like. Download all your<br>partnership activities for your continuing professional development (CPD) records by clicking Export<br>to Excel. If you have a Add ne **Virtual visit** 14 Mar 2022 \*\*\*\*\* Science 3 x virtual classes - introduction to earthworm/sour worm compa **Science Day** 14 Sep. 2021 بمقامات **Science Day - States of matter with onblek** Term 3 2020 **START OFF** \*\*\*\*\* Science -<br>Activities planned for T1 were ca led due to COVID-19. No activity in T2. T3 - Earth Science - changes in the sky and landscape.<br>not allowed to visit, delivering all activities.<br>prediction) went really well. eral hours planning for the entire term I am still March 2019 22 Mar. 2019 **Science** \*\*\*\*\* and I have been using Primary Connections as a basis for science lessons (Year 1) looking at light and<br>sound. We have investigated what sound and light are, how ears and eyes work, where sound and light are<br>in the environm

### STEP 6

Complete the form, and then **Submit**.

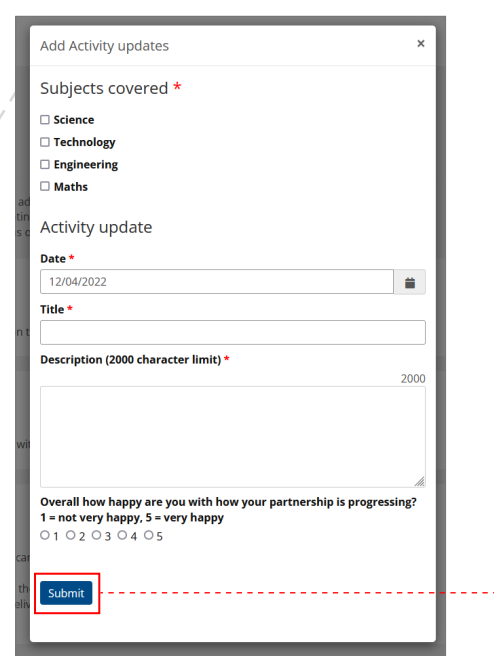

**As Australia's national science agency and innovation catalyst, CSIRO is solving the greatest challenges through innovative science and technology.** CSIRO. Unlocking a better future for everyone. **Contact us** 1300 363 400 [csiro.au/contact](https://www.csiro.au/contact) csiro.au

**For further information** STEM Professionals in Schools 1300 136 376 STEMprofessionalsinschools@csiro.au [csiro.au/STEM-Professionals-in-Schools](https://www.csiro.au/en/Education/Programs/STEM-Professionals-in-Schools)

This work is licensed under a Creative Commons Attribution-NonCommercial-ShareAlike 4.0 International License.

The views expressed here are those of the author and do not necessarily represent the views of the Australian Government Department of Education.